# **Thermische Berechnung von Volumentragwerken**

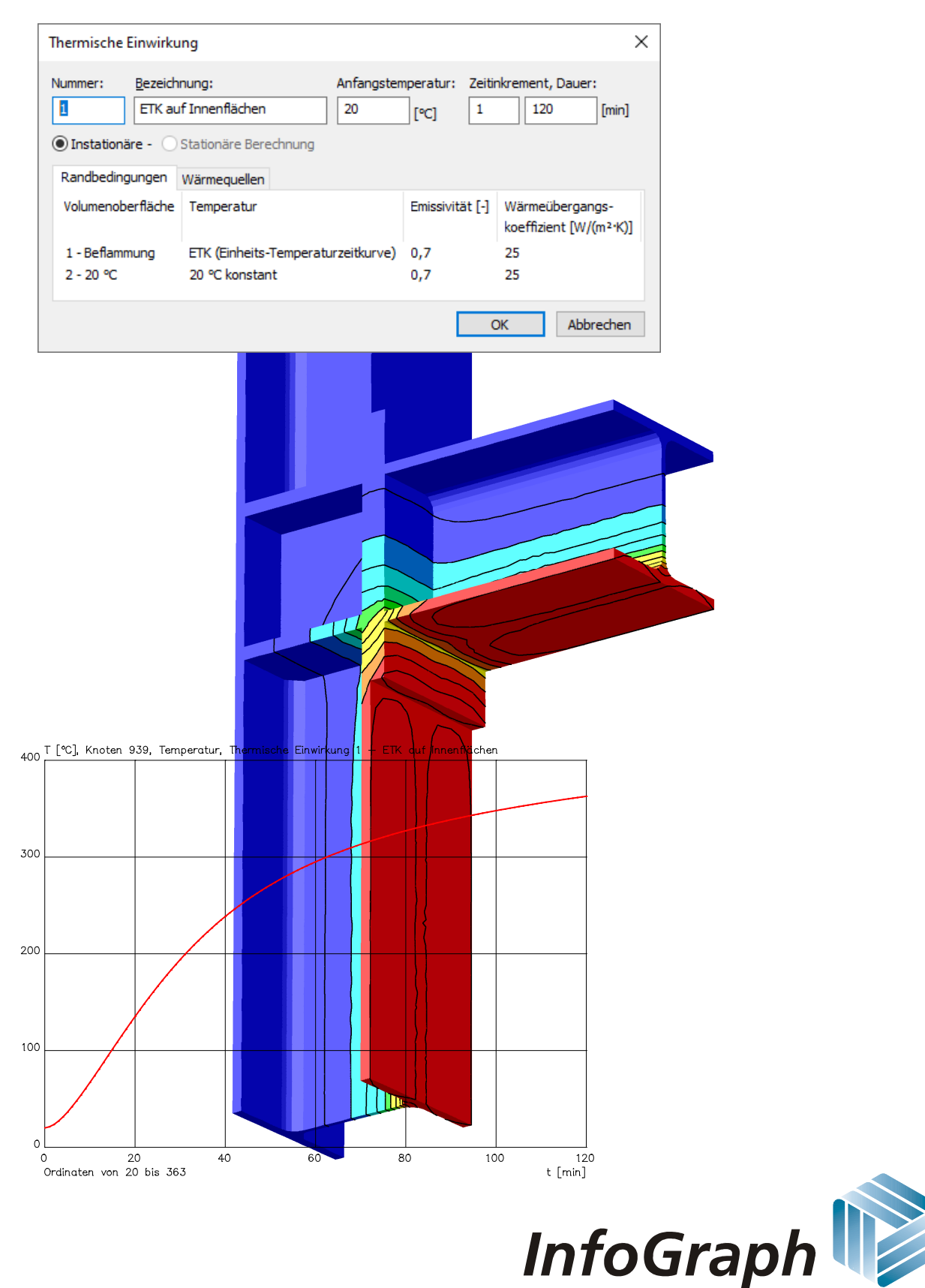

Software für die Tragwerksplanung

Die Beschreibung von Programmfunktionen im Rahmen dieser Dokumentation gilt nicht als Zusicherung von Produkteigenschaften. Gewährleistungs- und Haftungsansprüche aus der Benutzung der Dokumentation sind ausgeschlossen.

InfoGraph® ist ein eingetragenes Warenzeichen der InfoGraph GmbH Aachen. Im Text genannte Hersteller und Produktbezeichnungen sind Warenzeichen der jeweiligen Inhaber.

Diese Dokumentation ist urheberrechtlich geschützt. Nachdruck, Vervielfältigung, Übersetzung und elektronische Speicherung, auch auszugsweise, sind nur nach schriftlicher Genehmigung der InfoGraph GmbH zulässig.

InfoGraph® Software nutzt Microsoft® MFC- und Intel® MKL-Bibliotheken.

© InfoGraph GmbH, Aachen, Januar 2024. Alle Rechte vorbehalten.

Titelbild: Temperaturverteilung an einer Rahmenecke nach 120 Minuten unter Brandbelastung auf den Innenflächen.

# **Inhaltsverzeichnis**

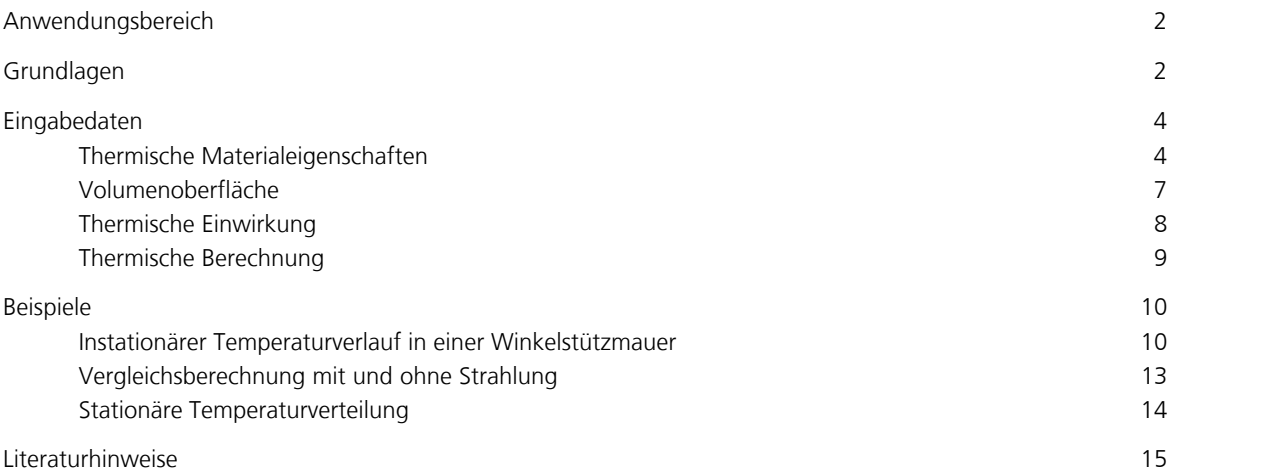

# **Thermische Berechnung von Volumentragwerken**

## **Anwendungsbereich**

Die *Thermische Berechnung* erlaubt die Ermittlung von stationären oder instationären Temperarturverteilungen in Volumenmodellen aus Tetraederelementen innerhalb des Programmsystems *Finite Elemente*. Dabei können beliebige räumliche Geometrien untersucht werden.

Die Materialeigenschaften sind im Abschnitt *Thermische Materialeigenschaften* beschrieben.

Die Bearbeitung gliedert sich in folgende Arbeitsschritte:

- Die Tragwerksgeometrie wird durch Modellobjekte *Volumen* beschrieben.
- Den einzelnen Modellvolumen werden Eigenschaften wie ein Material und Vorgaben für die Vernetzung zugewiesen.
- Die thermischen Materialeigenschaften werden im Querschnittsdialog festgelegt.
- Nach Markierung der Oberfläche eines Volumens, kann dieser eine Oberflächeneigenschaft zugewiesen werden.
- Im Dialog *Thermische Einwirkung* werden den Oberflächen thermische Randbedingungen zugewiesen.
- Nachdem alle tragwerksrelevanten Eigenschaften definiert wurden, wird mit dem Netzgenerierer *Tetraeder aus Volumen* das Finite-Elemente-Modell generiert.
- Im Anschluss wird die thermische Berechnung durchgeführt.
- Zusätzlich kann eine statische Berechnung unter Berücksichtigung der thermischen Dehnungen infolge einer thermischen Einwirkung (Lastart *Thermische Einwirkung*) erfolgen.

Es können mehrere unabhängige *Thermische Einwirkungen* definiert werden.

## **Grundlagen**

Die Berechnung der Temperaturverteilung in Festkörpern für den instationären Fall erfolgt über die Lösung der Wärmeleitungsgleichung nach Fourier. Diese hat den folgenden Aufbau:

$$
\rho \cdot c_p \cdot \frac{\partial \theta}{\partial t} = \frac{\partial}{\partial x} \cdot \left( \lambda \frac{\partial \theta}{\partial x} \right) + \frac{\partial}{\partial y} \cdot \left( \lambda \frac{\partial \theta}{\partial y} \right) + \frac{\partial}{\partial z} \cdot \left( \lambda \frac{\partial \theta}{\partial z} \right) + \dot{q}
$$
\n(1)

mit

*t* Zeit [s]

*x, y, z* Gebietskoordinaten [m]

Funktionen von *y*, *z*,*t*

 $\theta$  Temperatur [°C]

 $\rho$  Rohdichte [kg/m<sup>3</sup>]

- *c* p spez. Wärmekapazität [J/(kg K)]
- l Wärmeleitfähigkeit [W/(m K)]
- $\dot{q}$  Wärmequelle (Leistungsdichte) [W/m<sup>3</sup>]

Da sämtliche Einflußgrößen zeitabhängig sind, ist ein Anfangswertproblem unter Berücksichtigung der Randbedingungen zu lösen. Als Anfangsbedingung wird die Temperaturverteilung zum Zeitpunkt *t* = 0 im Integrationsvolumen vorgeschrieben.

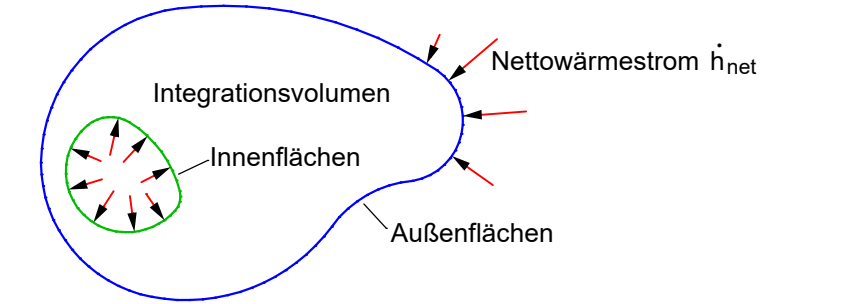

Für die hier zu behandelnden Problemstellungen werden die thermischen Einwirkungen hauptsächlich durch den

Nettowärmestrom  $\dot{h}_{\rm net}$  [W/m²] normal zu den Oberflächen bestimmt. Dieser setzt sich aus einem Konvektions- und einem Strahlungsanteil zusammen.

$$
\dot{h}_{\text{net}} = \dot{h}_{\text{net,c}} + \dot{h}_{\text{net,r}} \tag{2}
$$

Der konvektive Anteil berechnet sich zu:

$$
\dot{h}_{\text{net,c}} = \alpha_{\text{c}} \left( \Theta_{\text{g}} - \Theta_{\text{m}} \right) \tag{3}
$$

mit

 $\alpha_c$  Wärmeübergangskoeffizient [W/(m<sup>2</sup> K)]

 $\Theta_{\text{g}}$  Gastemperatur in der Umgebung des beanspruchten Bauteils [°C]

 $\Theta_{\rm m}$  - Temperatur an den Oberflächen des Bauteils [°C]

Der Nettowärestrom zwischen zwei Flächen infolge Strahlung berechnet sich zu:

$$
\dot{h}_{\text{net,r}} = \Phi \cdot \varepsilon_1 \cdot \varepsilon_2 \cdot \sigma \cdot [(\Theta_1 + 273)^4 \cdot (\Theta_2 + 273)^4]
$$
\n(4)

mit

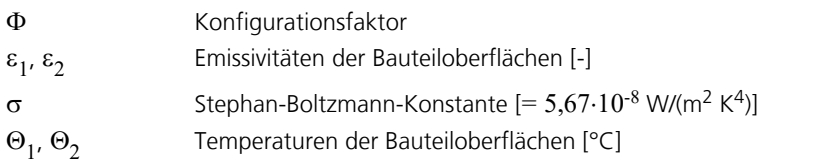

Der Konfigurationsfaktor wird durch die Oberflächengeometrie, dem Abstand der Flächen sowie ggf. durch Abschattungseffekte bestimmt. Die folgende Abbildung zeigt die zugrundeliegenden Größen.

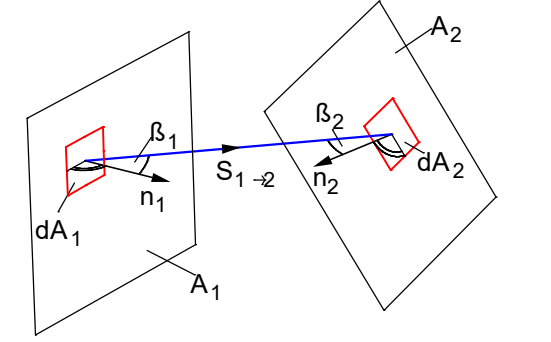

Der Konfigurationsfaktor kann hiermit wie folgt ermittelt werden:

$$
\varphi_{1\rightarrow 2} = \frac{1}{\pi \cdot A_1} \cdot \int_{A_1 A_2} \frac{\cos \beta_1 \cdot \cos \beta_2}{s_{1\rightarrow 2}^2} \cdot dA_1 \cdot dA_2
$$

Im Falle der Strahlungseinwirkung durch Beflammung ergibt sich:

 $\Phi = 1$ 

 $\varepsilon_1 = \varepsilon_m$  E Emissivität der Bauteiloberfläche [-]

$$
\varepsilon_2 = \varepsilon_f
$$
 Emissivität der Flamme (hier  $\varepsilon_r = 1$ ) [-]

 $\Theta_1 = \Theta_r$  $=\Theta_r$  Wirksame Stahlungstemperatur des Brandes (hier  $\Theta_r = \Theta_g$ ) [°C]

 $\Theta_2 = \Theta_m$ Oberflächentemperatur an der Berandung des Bauteils [°C]

Die Gastemperatur  $\Theta_{\rm g}$  wird als bekannt vorausgesetzt und ist in der Regel durch vorgegebene Temperaturzeitkurven definiert.

Das durch die Gleichungen (1) bis (4) gegebene nichtlineare Randwertproblem lässt sich nicht in geschlossener Form lösen. Zur Lösung wird die Methode der Finiten Elemente herangezogen. Hierzu wird das oben beschriebene Randwertproblem unter Verwendung der Methode von Galerkin und anschließender partieller Integration in ein System von Variationsgleichungen umgeformt.

Das Programmsystem verwendet kompatible Elemente mit einem vollständig quadratischen Ansatz. Daraus ergibt sich eine hohe Lösungsgenauigkeit, die weitgehend unabhängig von der Netzgeometrie ist.

Der Elementansatz erfüllt die sogenannte *adiabatische Randbedingung* automatisch. D.h. wenn keine Randbedingung explizit vorgegeben wird, findet über diese Oberfläche kein Austausch von thermischer Energie statt.

Das nichtlineare Anfangswertproblem wird mit Hilfe einer Zeitschrittintegration in Verbindung mit einem inkrementellen Newton-Raphson-Algorithmus gelöst. Nach erfolgter Berechnung stehen die Temperaturprofile für alle untersuchten Zeitpunkte zur Weiterverarbeitung zur Verfügung.

# **Eingabedaten**

## **Thermische Materialeigenschaften**

Die verwendeten Funktionsverläufe der temperaturabhängigen Materialeigenschaften sind nachfolgend beschrieben. Die dafür notwendigen benutzerdefinierten Werte sind im Querschnittsdialog festzulegen.

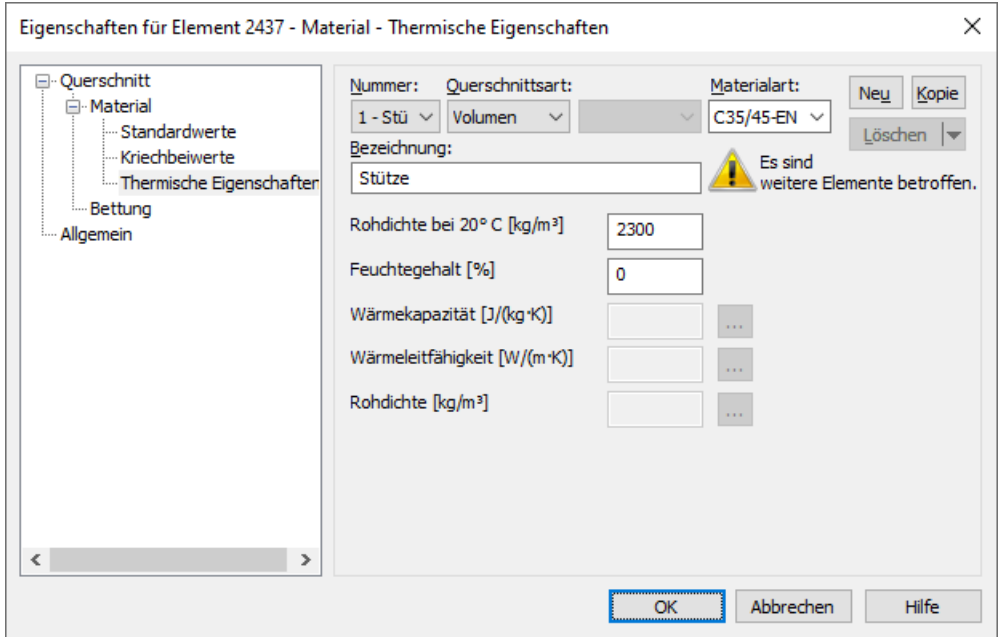

Alle Materialkennwerte außerhalb des Temperaturbereiches von 20 °C bis 1200 °C werden als konstant angenommen.

#### **Beton**

Allen Betonsorten werden die temperaturabhängige *spezifische Wärmekapazität*, die *thermische Leitfähigkeit* und die *Rohdichte* nach EN 1992-1-2 zugewiesen. Gemäß DIN EN 1992-1-2/NA:2010-12 wird für DIN-Beton die obere Grenzfunktion der *thermischen Leitfähigkeit* aus 3.3.3 (2) verwendet. Für die übrigen Betone kommt der untere Grenzwert zur Anwendung. Der *Feuchtegehalt* und die *Rohdichte bei 20° C* kann vom Benutzer vorgegeben werden.

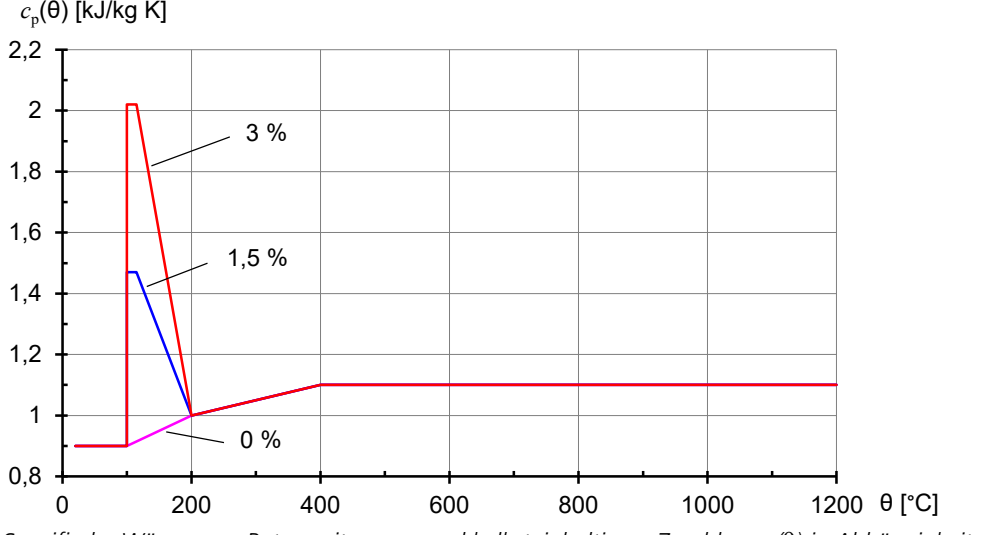

*Spezifische Wärme von Beton mit quarz- und kalksteinhaltigem Zuschlag c* p *(*q*) in Abhängigkeit von der Temperatur*

*(Feuchtegehalt u = 0, 1,5 und 3 Gew.-%)*

Bei einem Feuchtegehalt zwischen den angegebenen Werten wird linear interpoliert.

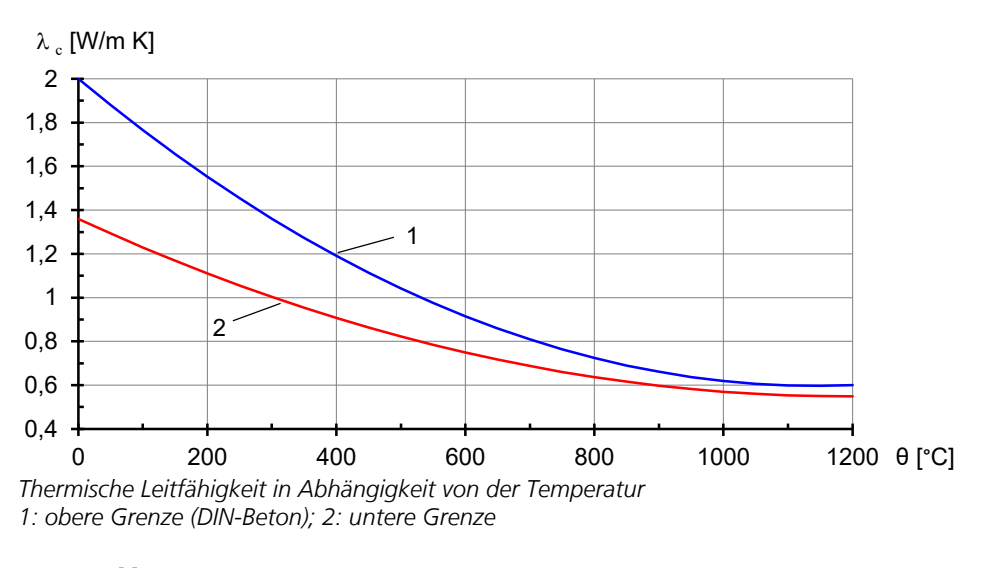

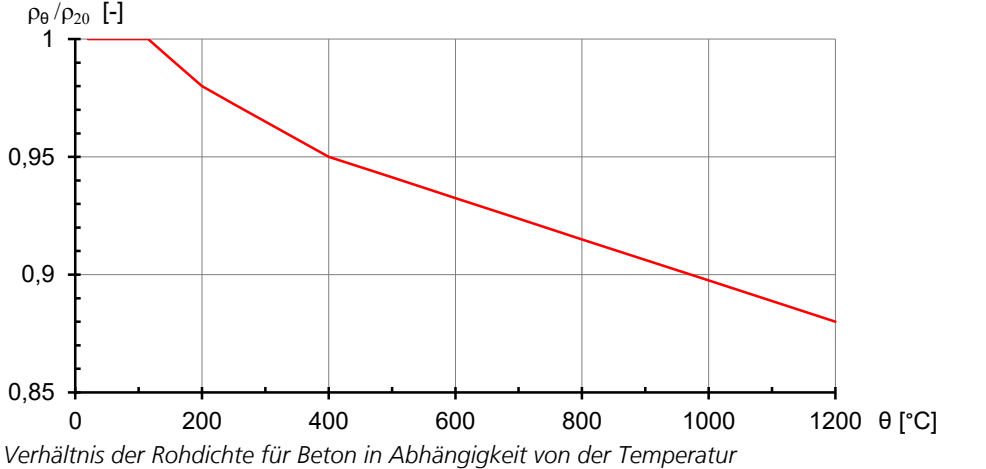

### **Stahl**

Allen Stahlsorten werden die temperaturabhängige *spezifische Wärmekapazität* und die *thermische Leitfähigkeit* nach EN 1993-1-2 zugewiesen.

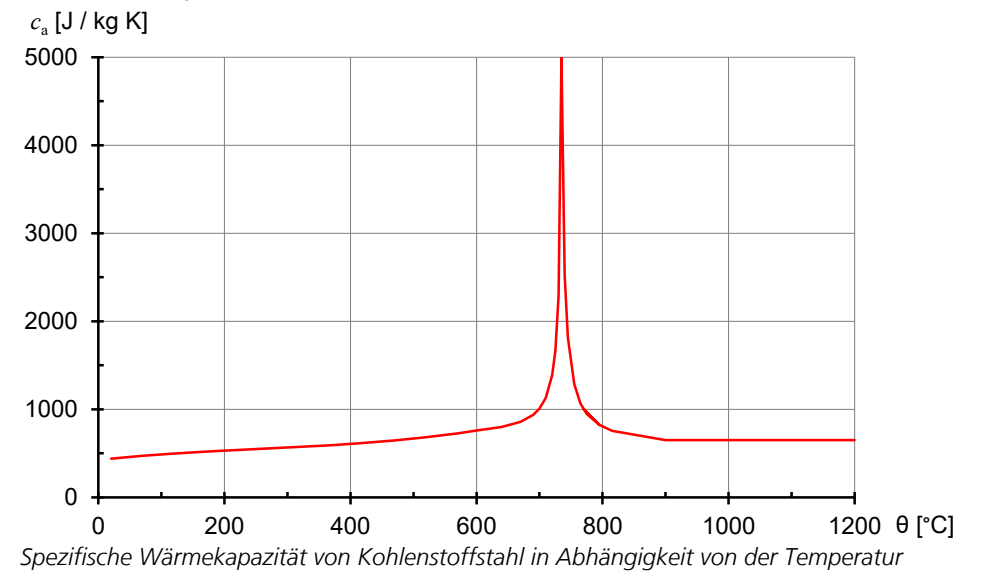

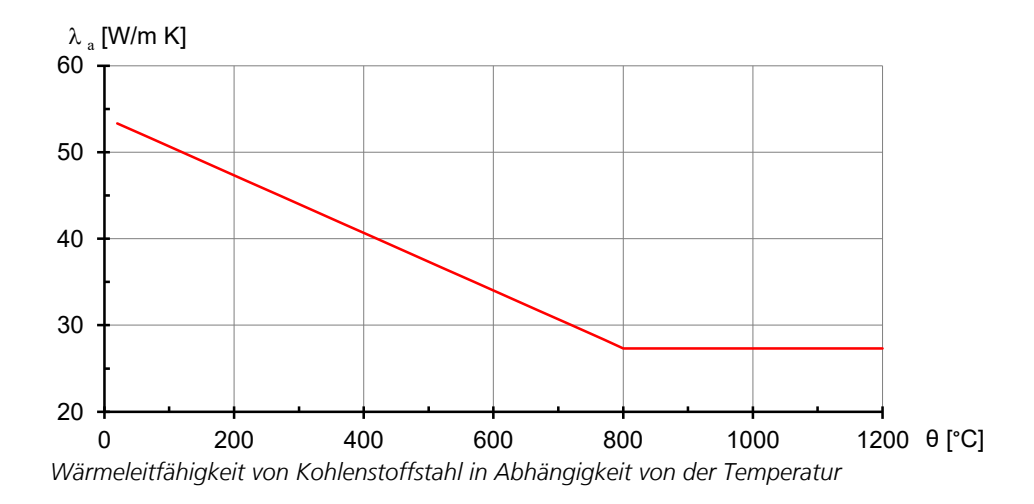

#### **Holz**

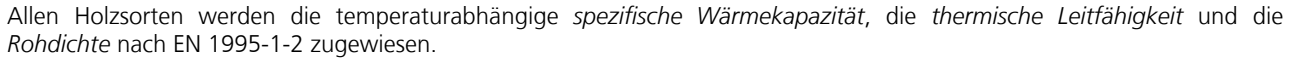

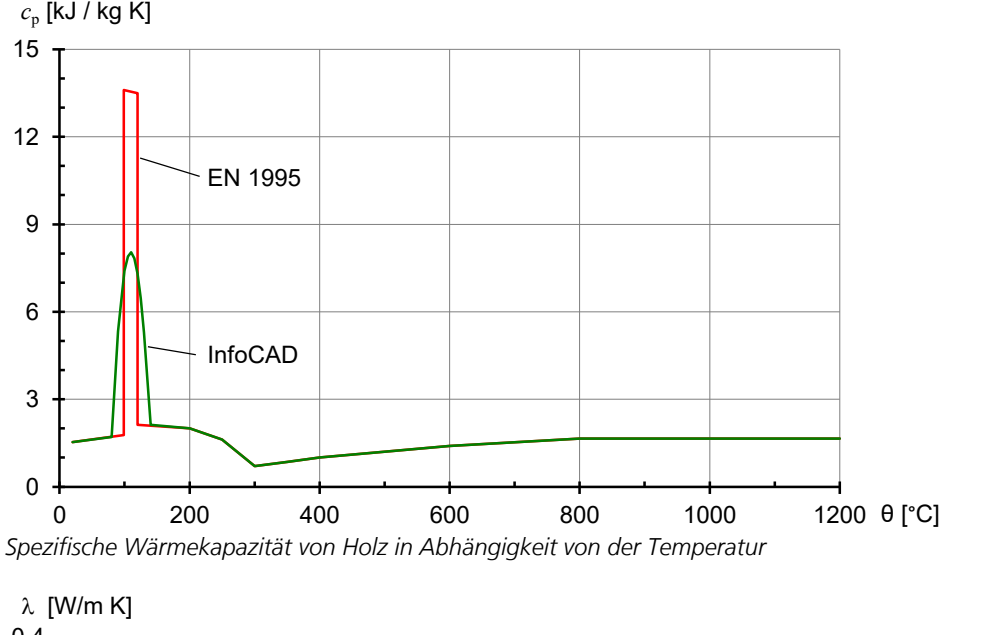

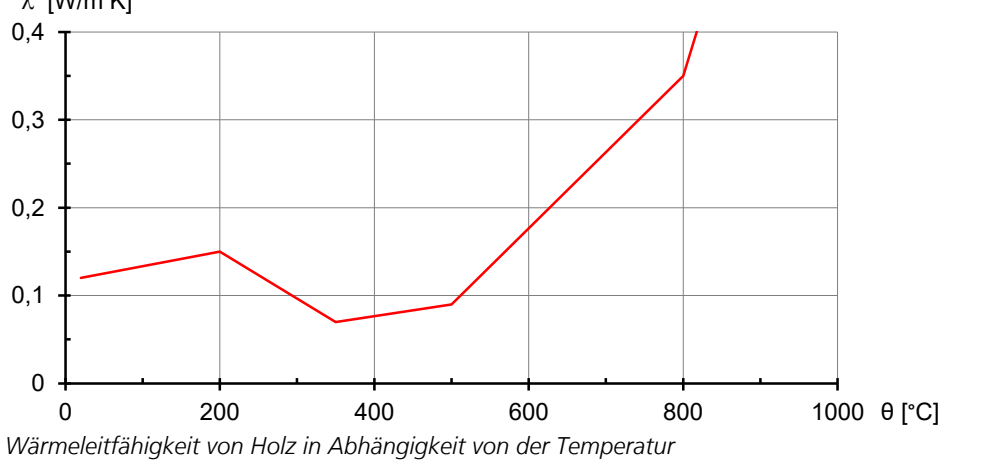

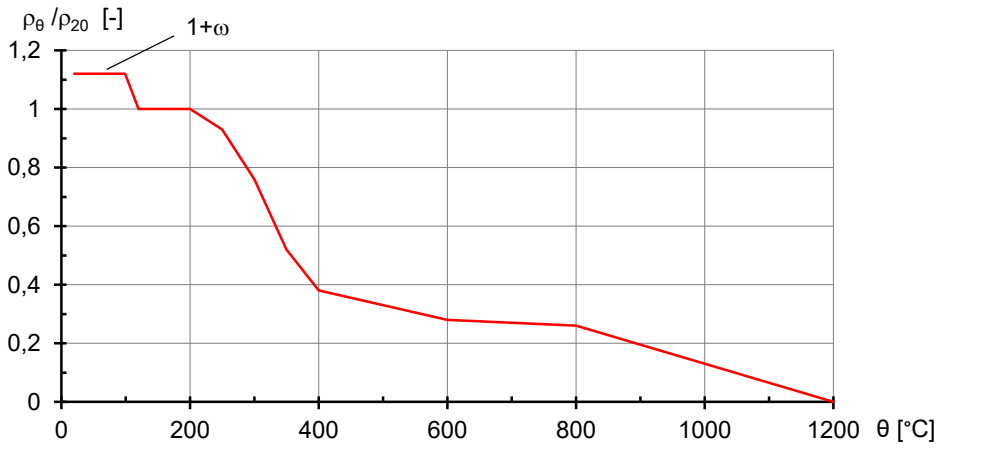

*Verhältnis der Rohdichte für Holz mit einer Anfangsfeuchte* w *von 12 % in Abhängigkeit von der Temperatur*

#### **Freies Material**

Freie Materialien sind z.B. Dämmstoffe für die der Benutzer beliebige temperaturabhängige Verläufe der *spezifischen Wärmekapazität*, der *Rohdichte* und der *Wärmeleitfähigkeit* angeben kann.

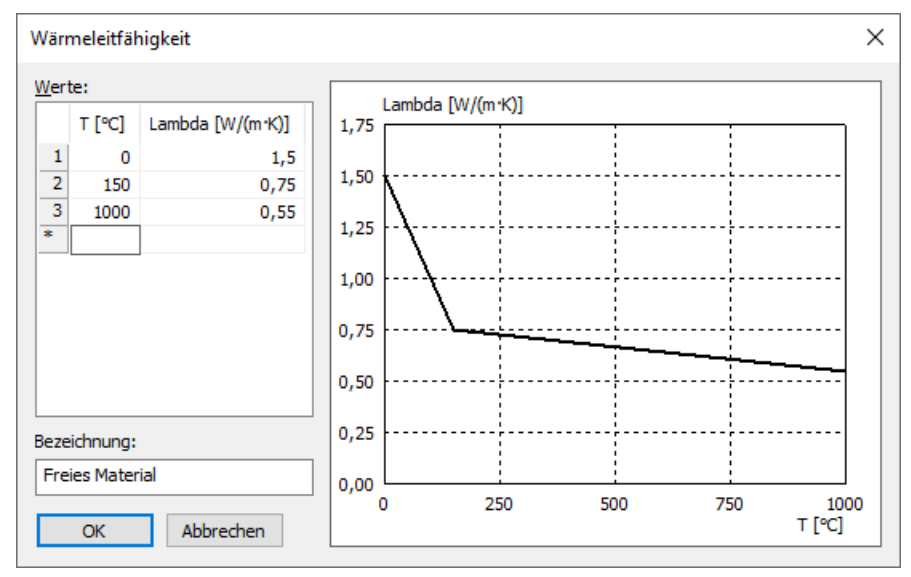

*Benutzerdefinierte Wärmeleitfähigkeit*

### **Volumenoberfläche**

Jeder Oberfläche eines Modellvolumens können über das Kontextmenü Eigenschaften zugewiesen werden. An Kontaktflächen findet Wärmeleitung wie in einem monolithischen Tragwerk statt, wenn diese identisch elementiert sind und sich im Ausgangszustand berühren.

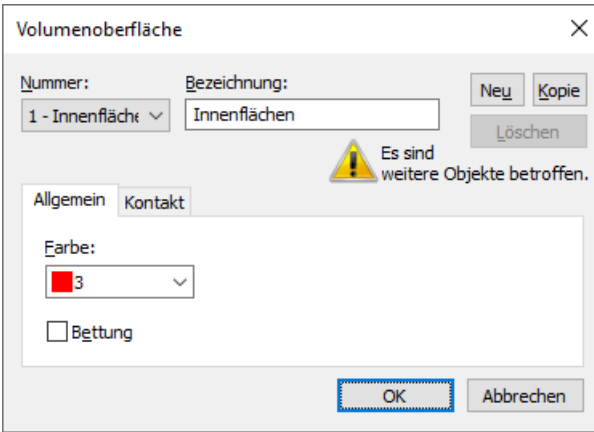

### **Thermische Einwirkung**

Neue thermische Einwirkungen werden über das Kontextmenü der Datenbasis erzeugt. Für jede thermische Einwirkung wird eine separate Berechnung durchgeführt.

Über den Dialog der jeweiligen thermischen Einwirkung werden folgende Eigenschaften definiert:

- *Instationäre-* oder *Stationäre Berechnung*: Für eine instationäre Berechnung sind zusätzlich die Anfangstemperatur [°C], das Zeitinkrement und die Dauer der Berechnung [min] anzugeben.
- Jeder Volumenoberfläche können die nachfolgend beschriebenen Randbedingungen zugewiesen werden.
- Zusätzlich kann für jeden Querschnitt eine Wärmequelle definiert werden. Die Leistungsdichte [W/m³] der Wärmequelle des Materials kann als konstanter Wert oder als benutzerdefinierter Verlauf über die Zeit beschrieben werden.

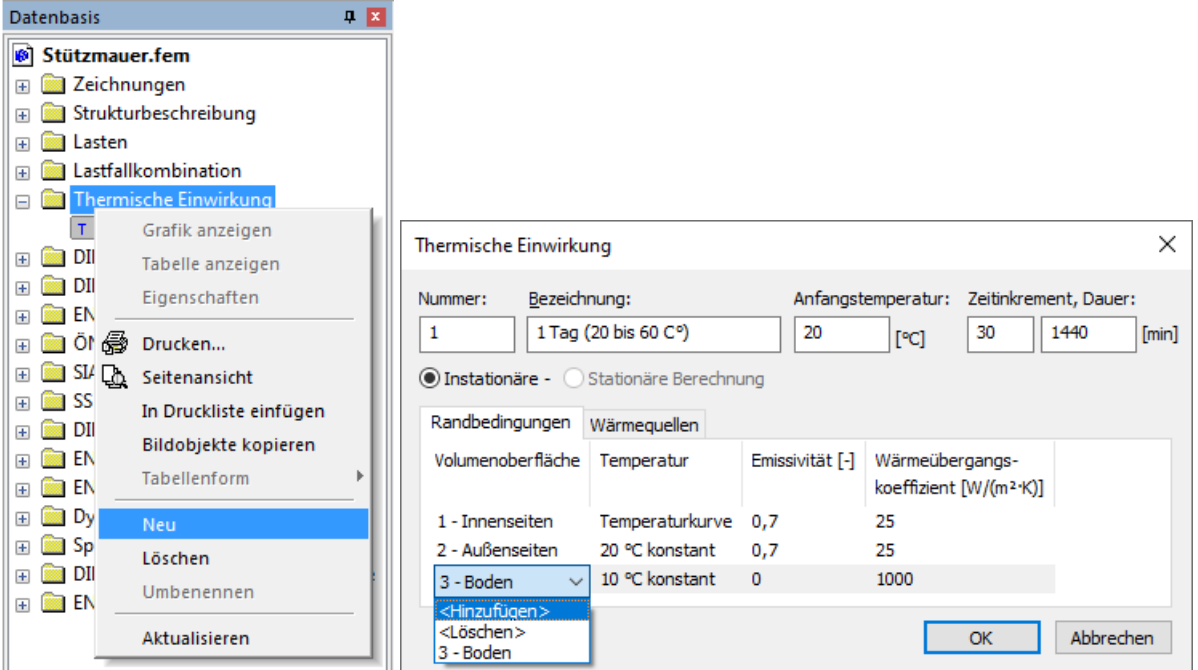

#### **Randbedingungen von Volumenoberflächen**

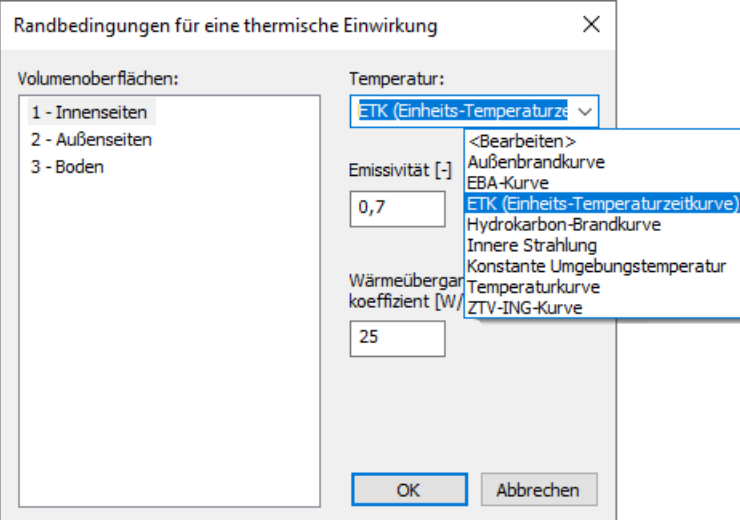

Die thermische Einwirkung auf eine Oberfläche ist durch folgende Randbedingungen definiert:

- Temperaturverlauf der Einwirkung z.B. *ETK (Einheits-Temperaturzeitkurve)*
- *Emissivität [-]*
- *Wärmeübergangskoeffizient [W/(m² K)]*

Oberflächen, denen unter dieser thermischen Einwirkung keine Randbedingung zugeordnet wurde, verhalten sich adiabatisch. Oberflächen, die sich gegenseitig bestrahlen, kann die Eigenschaft *Innere Strahlung* zugeordnet werden.

Der konvektive Wärmeübergangskoeffizient kann EN 1991-1-2, Anhang B, entnommen werden. Die Emissivität von Beton- und Baustahloberflächen sollte nach EN 1992-1-2 bzw. EN 1993-1-2, Kapitel 2.2 (2) mit dem Vorschlagswert von 0,7 angesetzt werden. Bei nichtrostendem Stahl nach Anhang C der Norm sollte die Emissivität 0,4 gesetzt werden.

Für den zeitlichen Verlauf der Einwirkung können die nachfolgenden Temperaturkurven verwendet werden.

- *Außenbrandkurve*: Brandkurve nach EN 1991-1-2.
- *Benutzerdefinierte Temperaturkurve*: Vom Benutzer zu definierende Temperaturkurve.
- *EBA-Kurve*: Brandkurve nach EBA-Richtlinie.
- *ETK (Einheits-Temperaturzeitkurve)*: Brandkurve nach EN 1991-1-2 bzw. prEN 13501-2.
- *Hydrokarbon-Brandkurve*: Brandkurve nach EN 1991-1-2.
- *Konstante Umgebungstemperatur*: Die Höhe der Umgebungstemperatur kann eingestellt werden.
- *ZTV-ING-Kurve*: Brandkurve nach ZTV-ING Teil 5.
- *Innere Strahlung*: Oberflächen, die strahlen, oder auf die Strahlung einwirkt.

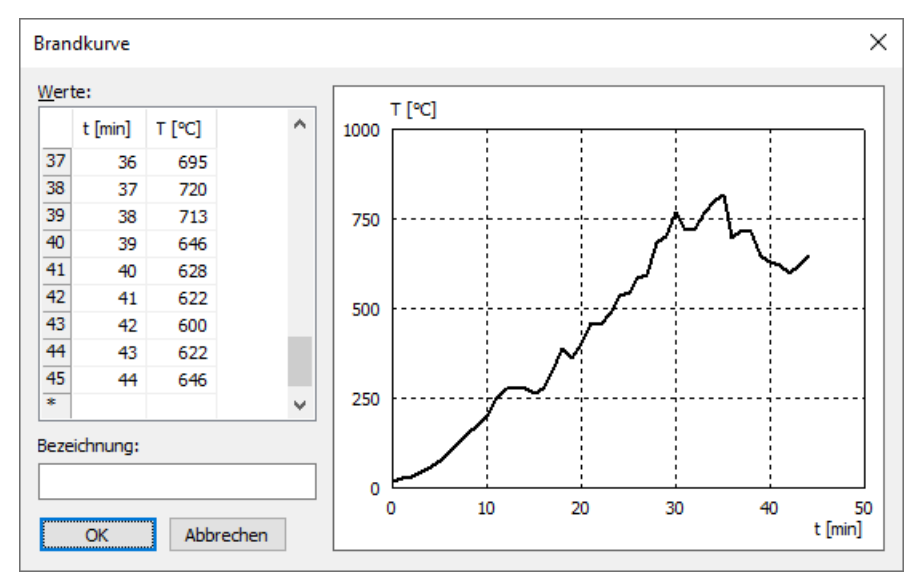

*Benutzerdefinierte Temperaturkurve*

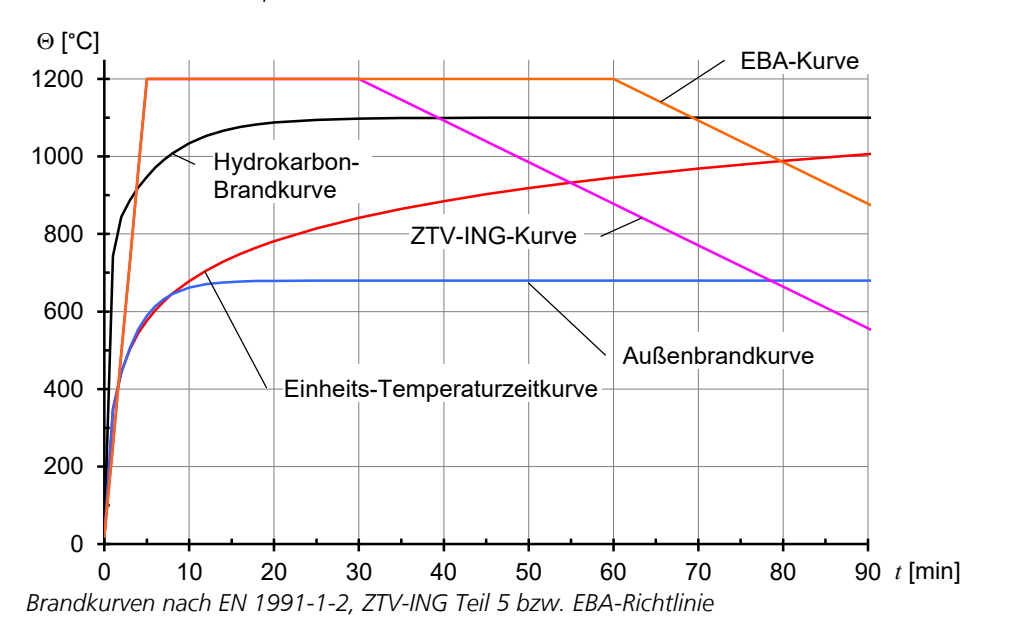

### **Thermische Berechnung**

Mit dem Menüpunkt *Thermische Berechnung* des Berechnungsmenüs werden alle definierten thermischen Einwirkungen berechnet.

## **Beispiele**

Die nachfolgenden Berechnungsbeispiele sollen Anwendungsmöglichkeiten des Programmsystems demonstrieren und gleichzeitig zur Validierung der erzielten Resultate dienen.

### **Instationärer Temperaturverlauf in einer Winkelstützmauer**

Dieses Beispiel simuliert den Temperaturverlauf während eines Tages in einer Winkelstützmauer.

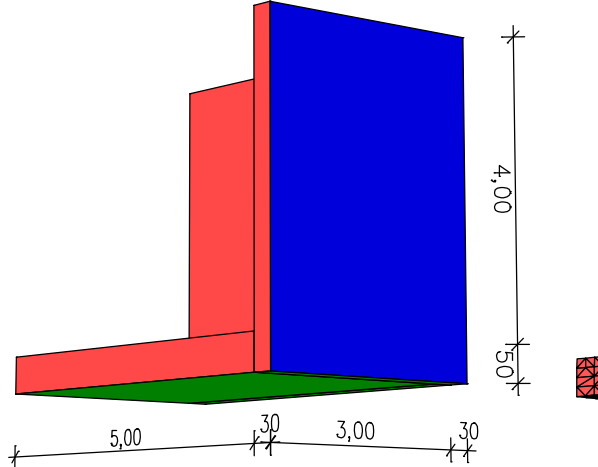

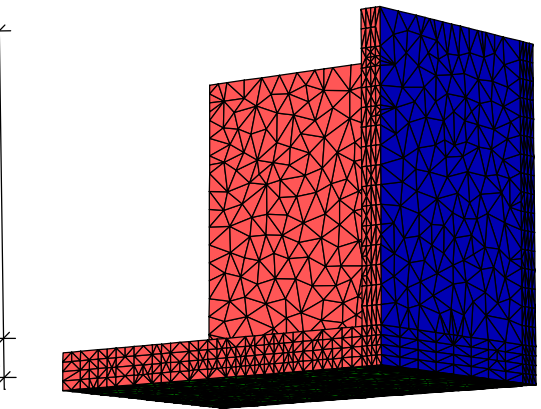

*Volumenmodell Tetraederelemente*

### **Materialkennwerte**

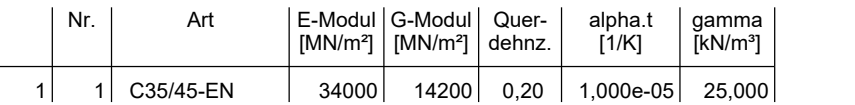

### **Thermische Eigenschaften**

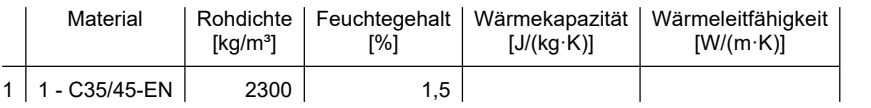

### **Bettung**

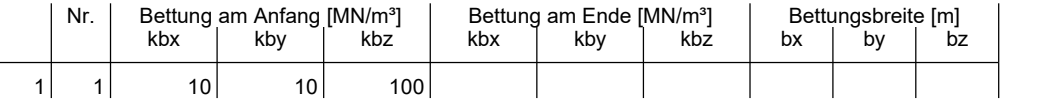

Die Bettung wirkt in Richtung der Achsen des lokalen Element- bzw. Oberflächensystems.

#### **Volumenoberflächen**

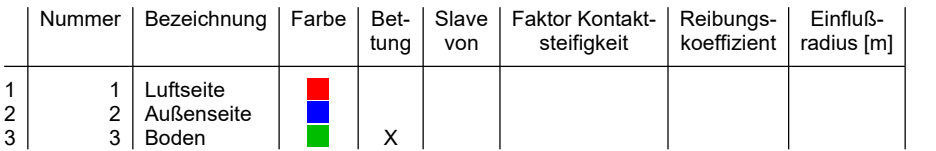

### **Thermische Einwirkung 1 - 1 Tag (0 bis 20 C°)**

Instationäre Berechnung. Anfangstemperatur = 10 °C; Zeitinkrement = 30 min; Zeitdauer = 1440 min

#### **Randbedingungen**

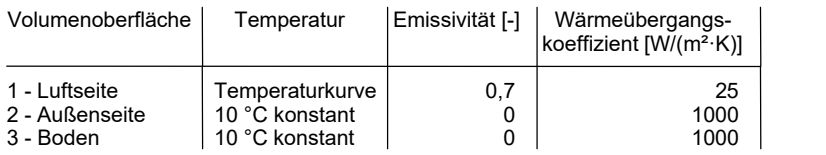

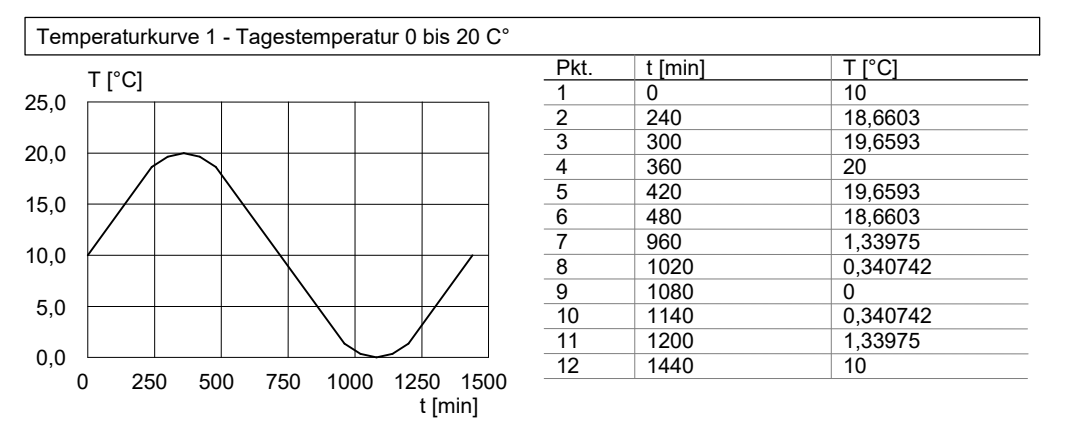

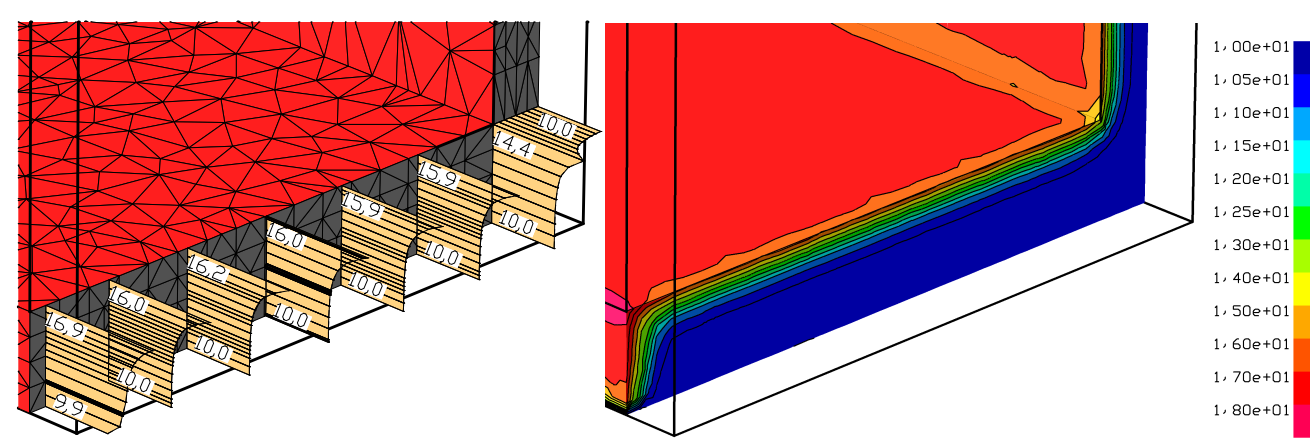

*Temperaturverlauf [°C] nach 6 Stunden an der Schnittfläche zwischen Wand und Bodenplatte*

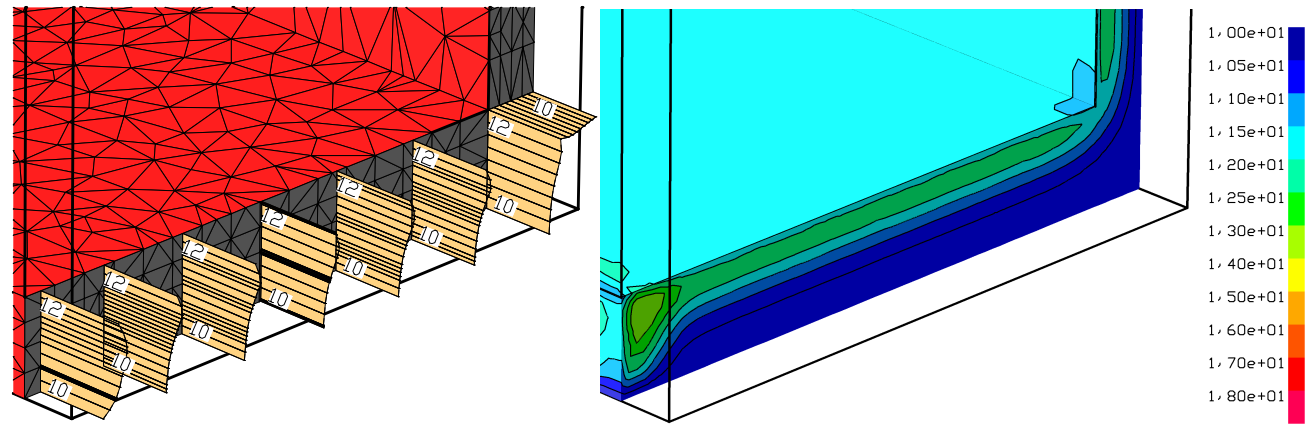

*Temperaturverlauf [°C] nach 12 Stunden an der Schnittfläche zwischen Wand und Bodenplatte*

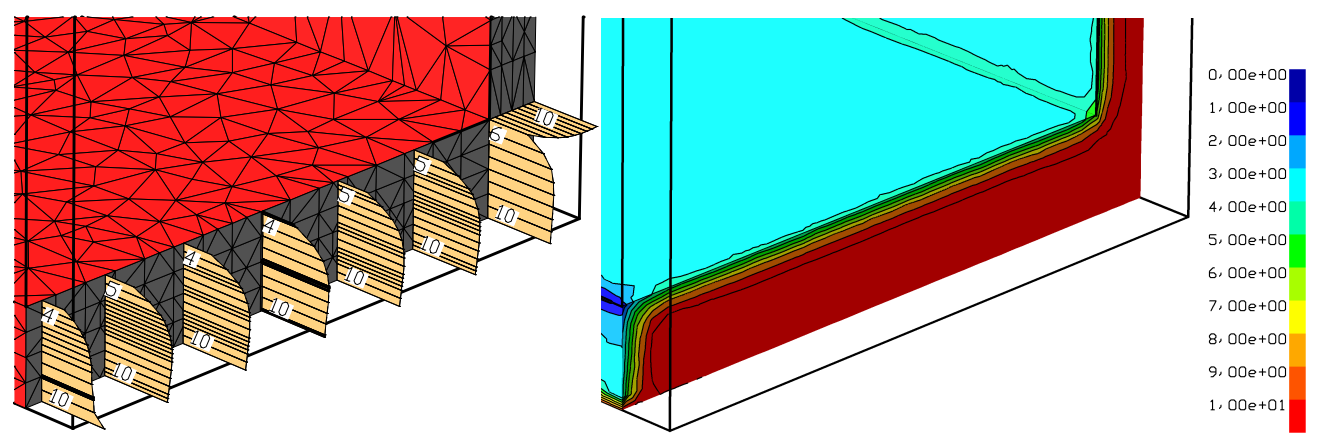

*Temperaturverlauf [°C] nach 18 Stunden an der Schnittfläche zwischen Wand und Bodenplatte*

Die Spannungen wurden bei maximaler und minimaler Lufttemperatur (6/18 h) berechnet. Es wurde eine Aufstelltemperatur von 10°C vorausgesetzt.

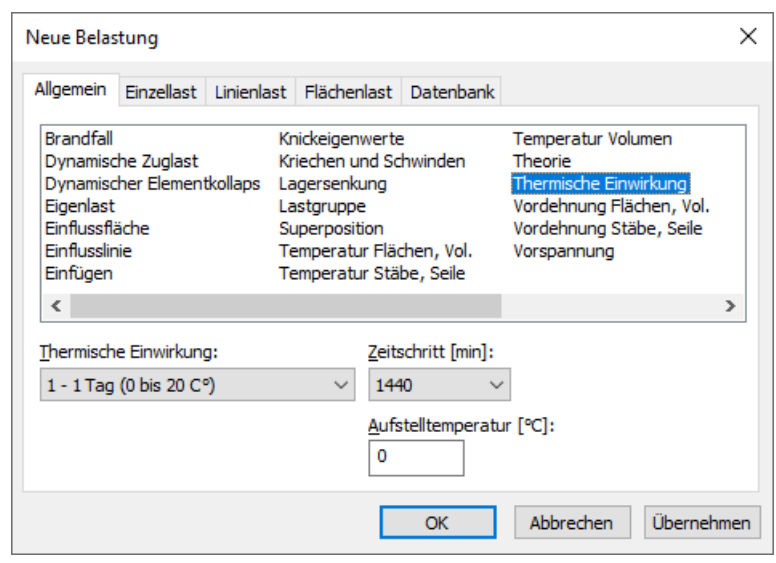

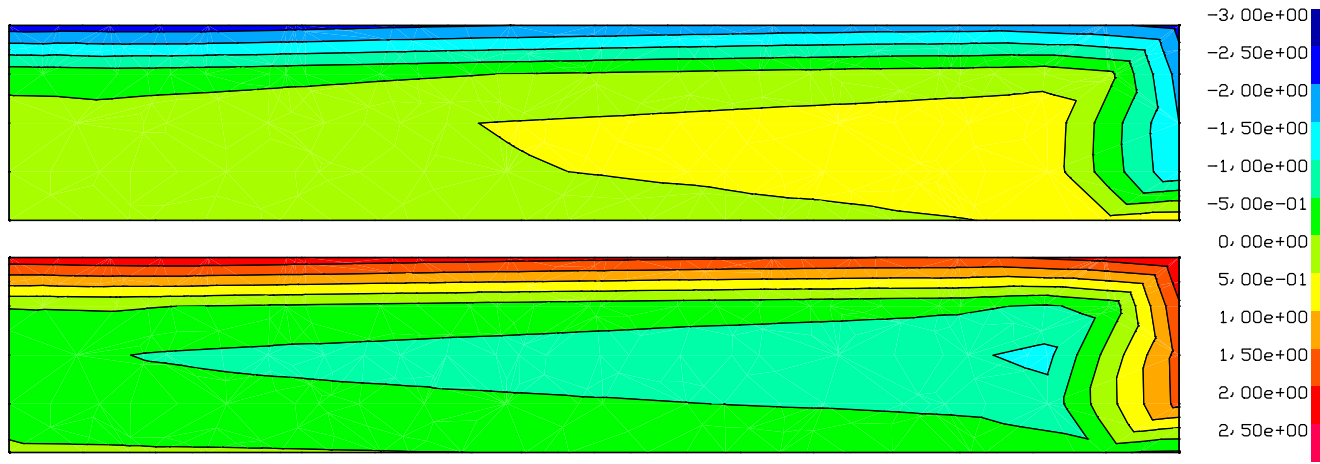

*Spannungen [MN/m²] nach 6 und 18 Stunden senkrecht zur Schnittfläche in der Mitte der Bodenplatte*

### **Vergleichsberechnung mit und ohne Strahlung**

Dieses Beispiel verdeutlicht den Einfluss der inneren Strahlung auf die Temperaturverteilung. Der abgebildete 40 cm dicke Betonkörper C20/25 (EN 1992-1-1, Rohdichte 2300 kg/m<sup>3</sup>, Feuchtegehalt 2 %) zeigt nach 10-stündiger Temperatureinwirkung strahlungsabhängig deutlich unterschiedliche Temperaturverteilungen. Die Strahlung wirkt an den vier Innenflächen der Öffnung. Alle definierten Oberflächen weisen eine Emissivität von 0,7 auf. Der Wärmeübergangskoeffizient beträgt 25 W/(m²·K). Die Oberflächen, denen keine Randbedingung zugewiesen wurde (weiß), verhalten sich adiabatisch.

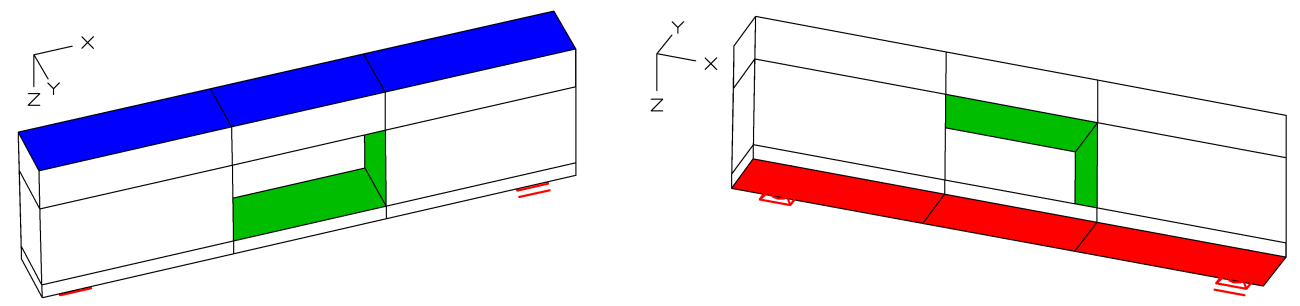

*Volumenmodell mit den Oberflächen 1. Temperatur konstant 400 °C (rot); 2. Strahlung (grün); 3. Außenfläche 20 °C (blau)*

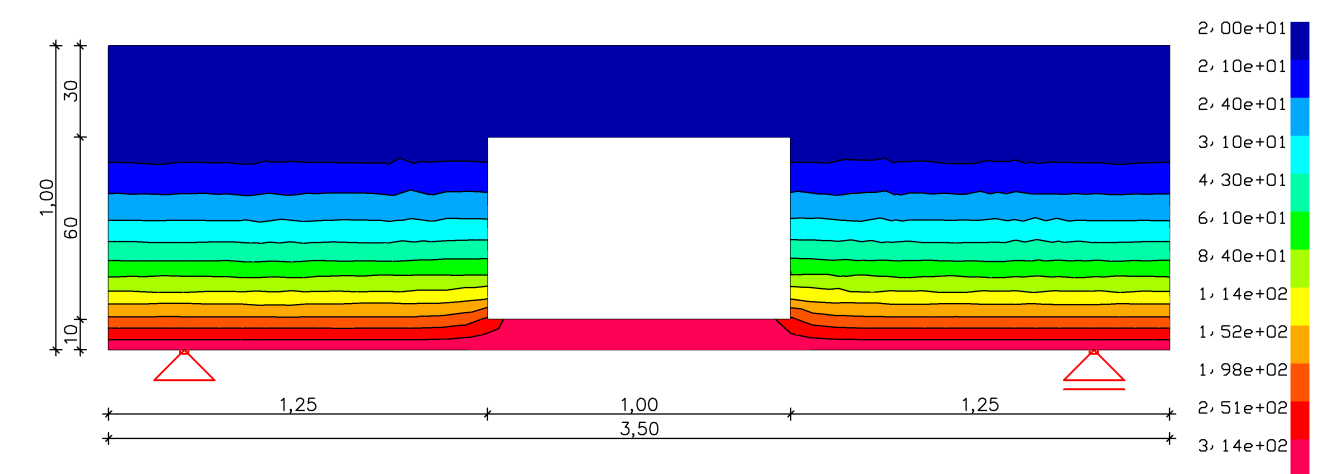

*Temperatur T [K] ohne innere Strahlung (adiabatisch) nach 10 h*

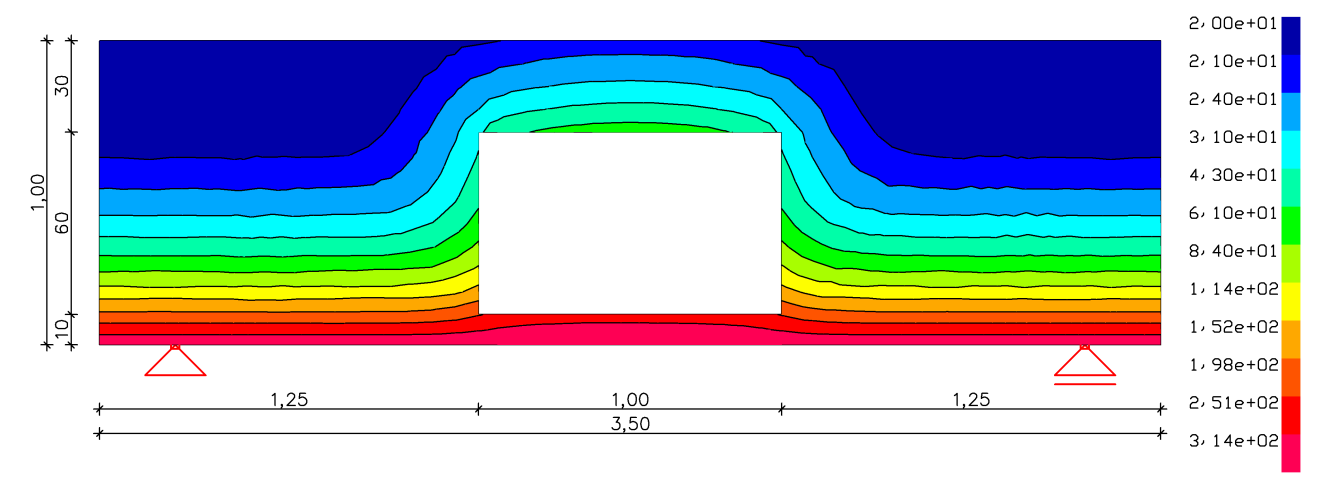

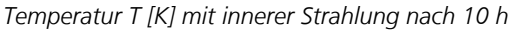

### **Stationäre Temperaturverteilung**

Im folgenden wird eine stationäre Temperaturverteilung unter Berücksichtigung einer Wärmequelle berechnet. Das Beispiel wurde dem Lehrbuch *Methode der finiten Elemente*, Schwarz (1984) S. 285 entnommen.

### **Aufgabenstellung**

- Wärmequelle  $\dot{q}$  = 20 W/m<sup>3</sup> in G
- $T = 0$  °C auf AB
- Adiabatische Oberfläche bei BD, DE, EF, LM, MA
- Wärmeübergangskoeffizient  $\alpha = 2$  W/(m<sup>2</sup>·K), T = 0 °C auf FHIKL
- Leitfähigkeit 1,0 W/(m K)

### **Volumenoberflächen**

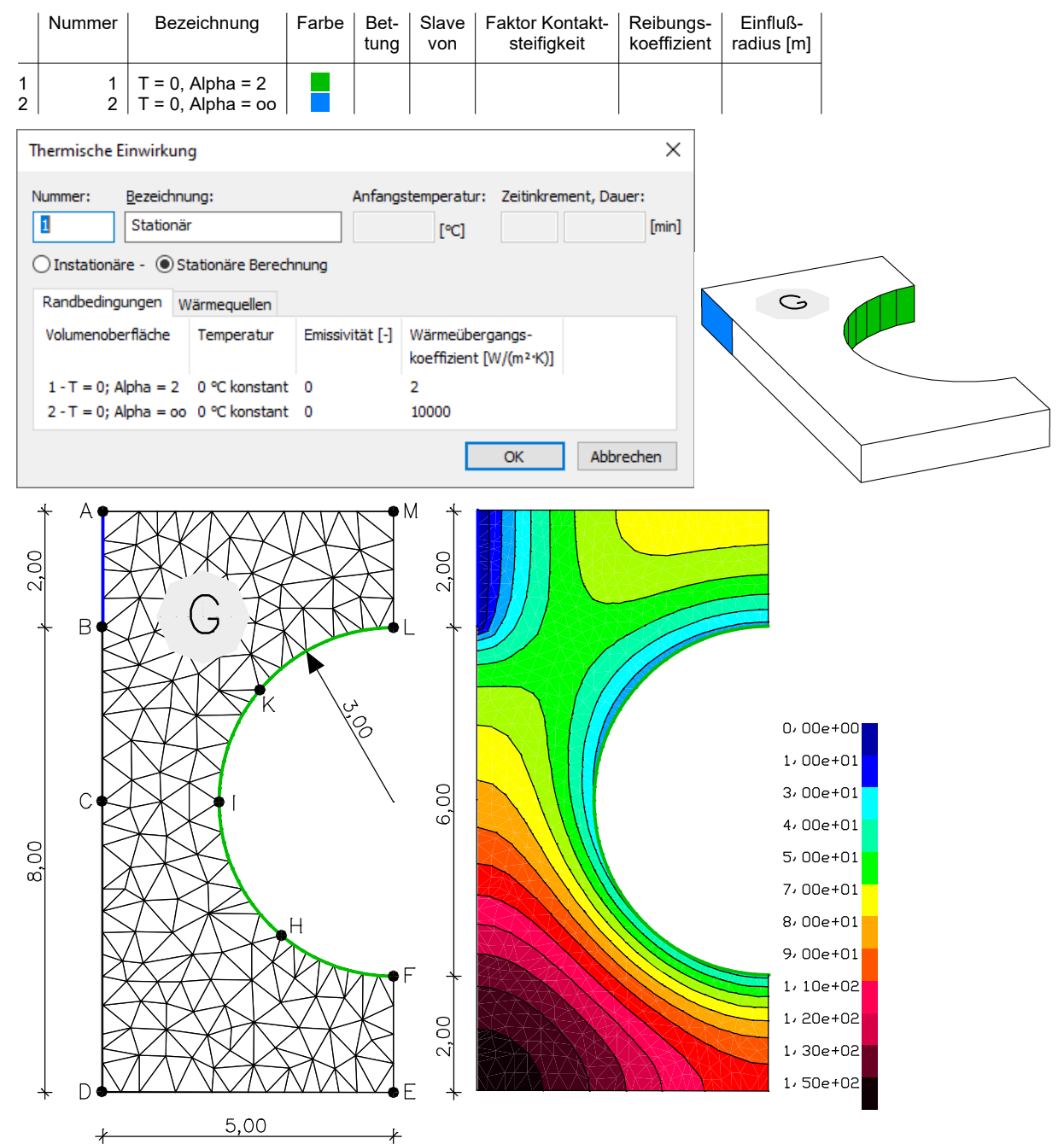

*Elementnetz, Abmessungen [m] und Temperaturverteilung [K]*

## **Literaturhinweise**

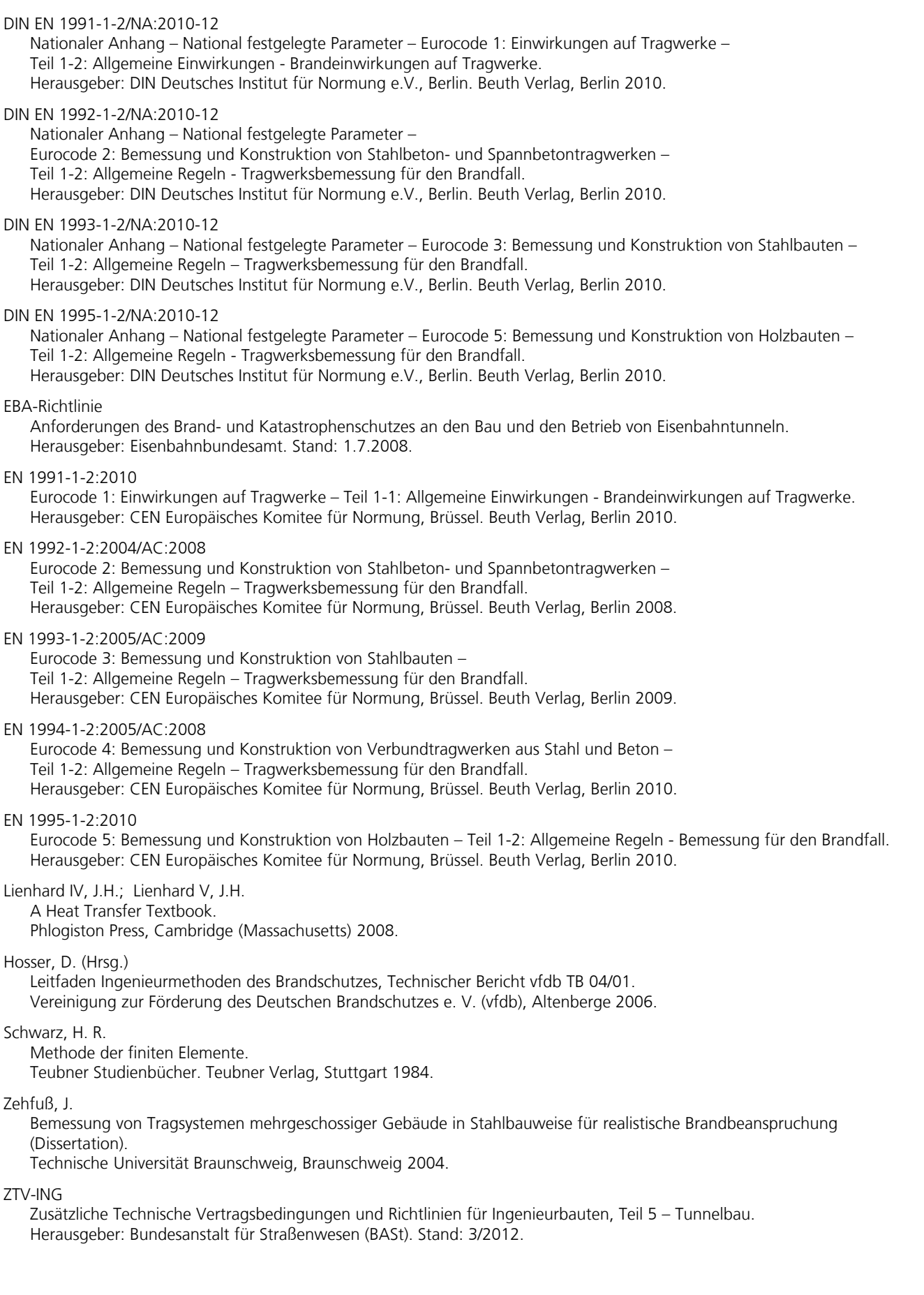

### **InfoGraph GmbH**

www.infograph.de Kackertstraße 10 D-52072 Aachen info@infograph.de Tel.: +49 241 889980 Fax: +49 241 8899888

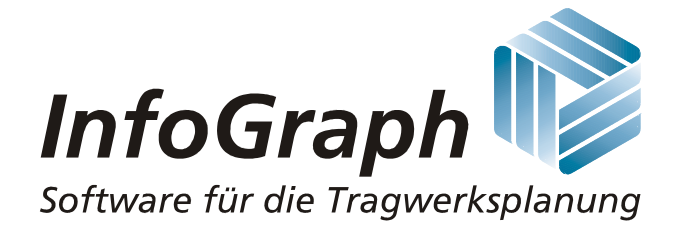